## **App Sparkasse: Weitere Konten hinzufügen**

Die nachfolgende Beschreibung gilt für das Betriebssystem iOS. Für andere mobile Betriebssysteme kann die Vorgehensweise leicht abweichen.

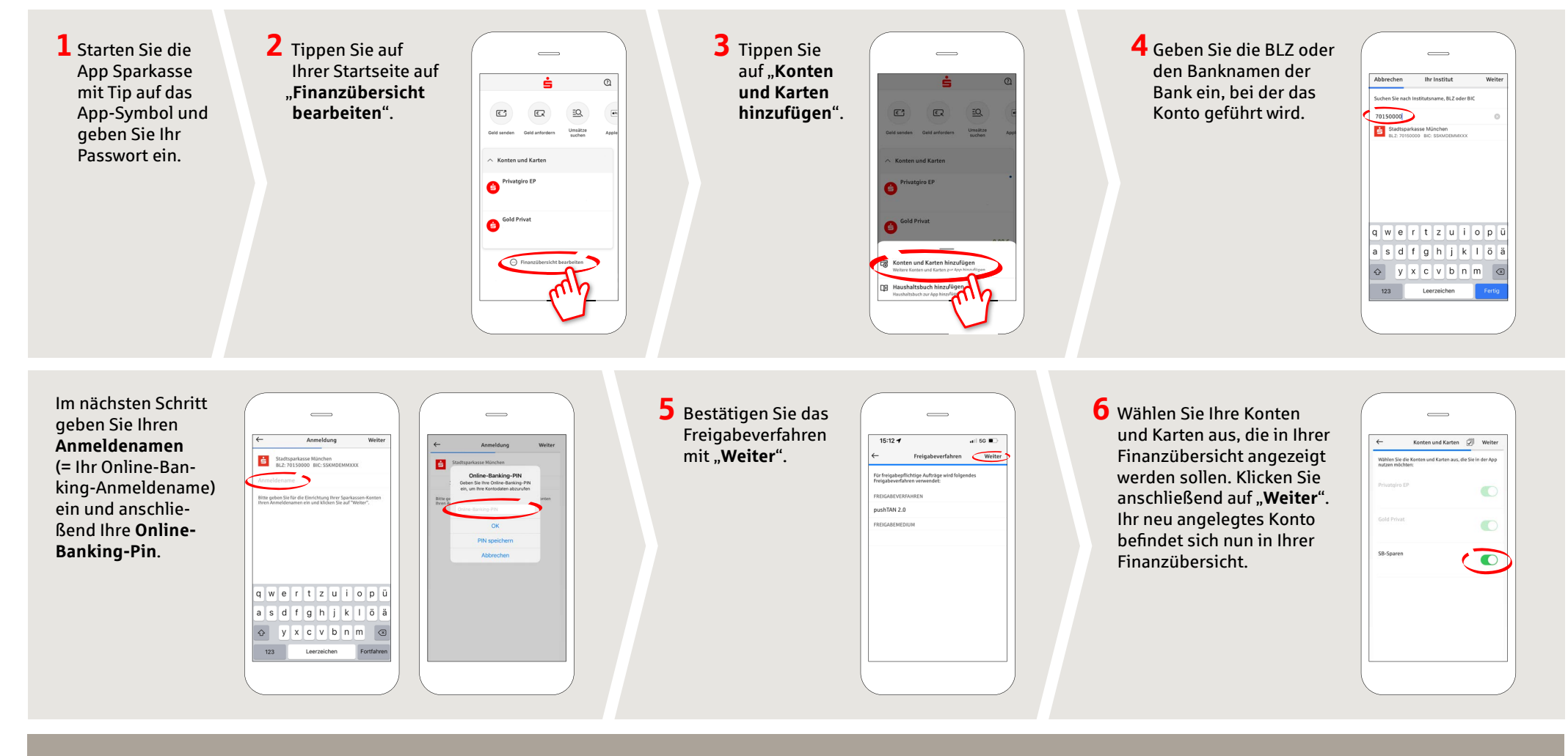

**HABEN SIE NOCH FRAGEN? WIR HELFEN IHNEN GERNE WEITER.**<br>HABEN SIE NOCH FRAGEN? WIR HELFEN IHNEN GERNE WEITER.

Zentrale Service-Rufnummer: Unter **09131 824-0** sind wir **Mo-Fr von 8-20 Uhr** für Sie da.

Weiterführende Informationen erhalten Sie unter: **www.sparkasse-erlangen.de**

**Online-Banking-Support für Privatkunden**  Telefon: **09131 824-9898** Servicezeiten: **Mo-Fr von 8-20 Uhr**